# Package 'pdp'

June 7, 2022

<span id="page-0-0"></span>Type Package

Title Partial Dependence Plots

Version 0.8.1

Description A general framework for constructing partial dependence (i.e., marginal effect) plots from various types machine learning models in R.

License GPL  $(>= 2)$ 

URL <https://github.com/bgreenwell/pdp>,

<http://bgreenwell.github.io/pdp/>

BugReports <https://github.com/bgreenwell/pdp/issues>

**Depends**  $R$  ( $> = 3.6.0$ )

- Suggests adabag, AmesHousing, C50, caret, covr, Cubist, doParallel, dplyr, e1071, earth, gbm, gridExtra, ICEbox, ipred, keras, kernlab, magrittr, MASS, Matrix, mda, mlbench, nnet, party, partykit, randomForest, ranger, reticulate, rpart, tinytest,  $x\text{gboost}$  ( $>= 0.6-0$ ), knitr, rmarkdown, vip
- **Imports** foreach, ggplot $2$  ( $>= 3.0.0$ ), grDevices, lattice, methods, rlang ( $> = 0.3.0$ ), stats, utils

LazyData TRUE

- RoxygenNote 7.1.2
- Encoding UTF-8
- VignetteBuilder knitr
- NeedsCompilation yes
- Author Brandon M. Greenwell [aut, cre] (<<https://orcid.org/0000-0002-8120-0084>>)

Maintainer Brandon M. Greenwell <greenwell.brandon@gmail.com>

Repository CRAN

Date/Publication 2022-06-07 20:40:05 UTC

# <span id="page-1-0"></span>R topics documented:

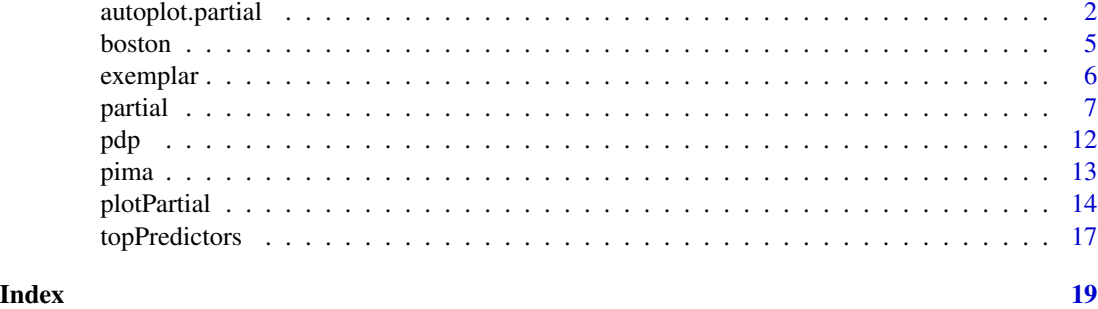

autoplot.partial *Plotting Partial Dependence Functions*

# Description

Plots partial dependence functions (i.e., marginal effects) using [ggplot2](#page-0-0) graphics.

```
## S3 method for class 'partial'
autoplot(
 object,
  center = FALSE,
 plot.pdp = TRUE,
 pdp.color = "red",
 pdp.size = 1,
 pdp.linetype = 1,
  rug = FALSE,
  smooth = FALSE,
  smooth.method = "auto",
  smooth.formula = y \sim x,
  smooth.span = 0.75,
  smooth.method.args = list(),
  contour = FALSE,
  contour.color = "white",
  train = NULL,
 xlab = NULL,
 ylab = NULL,
 main = NULL,legend.title = "yhat",
  ...
\lambda## S3 method for class 'ice'
autoplot(
```
# <span id="page-2-0"></span>autoplot.partial 3

```
object,
 center = FALSE,
 plot.pdp = TRUE,pdp.color = "red",
 pdp.size = 1,
 pdp.linetype = 1,
 rug = FALSE,
  train = NULL,
 xlab = NULL,
 ylab = NULL,
 main = NULL,...
)
## S3 method for class 'cice'
autoplot(
 object,
 plot.pdp = TRUE,
 pdp.color = "red",
 pdp.size = 1,
 pdp.linetype = 1,
 rug = FALSE,train = NULL,
 xlab = NULL,
 ylab = NULL,
 main = NULL,...
)
```
# Arguments

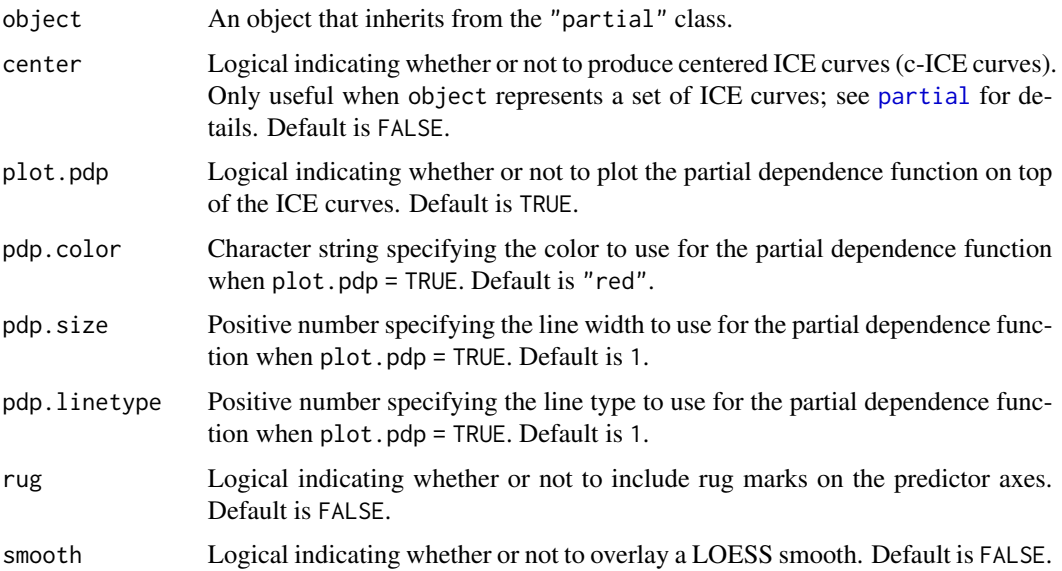

<span id="page-3-0"></span>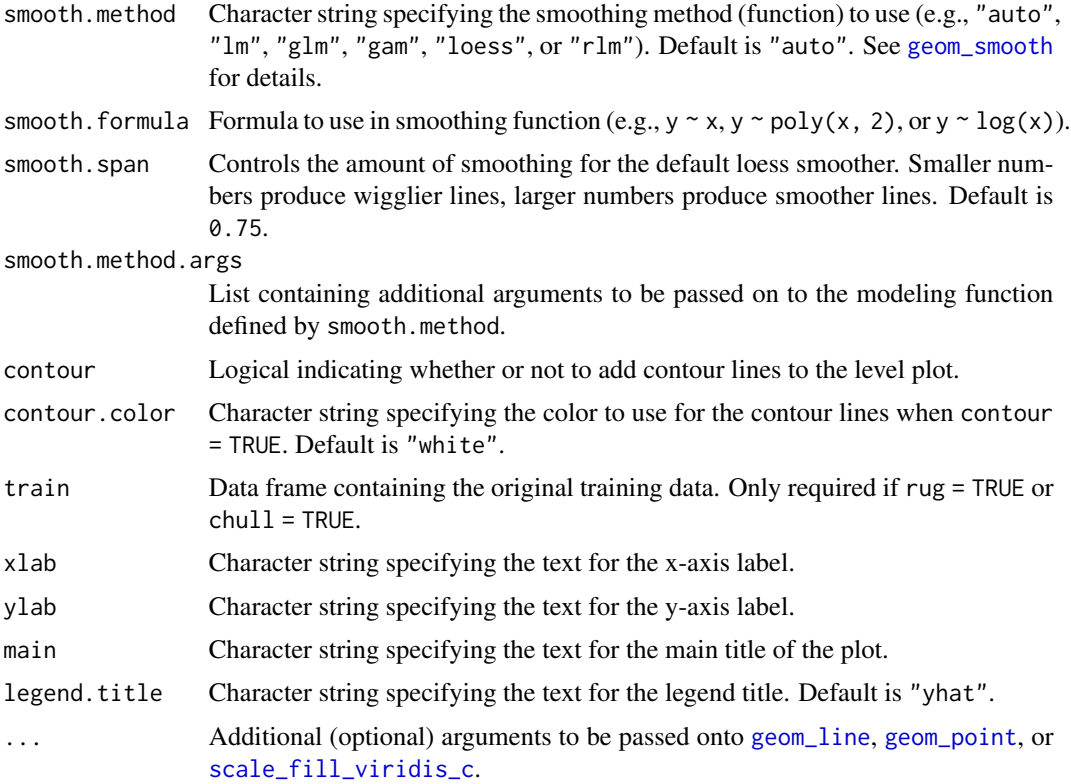

# Value

A "ggplot" object.

# Examples

```
## Not run:
#
# Regression example (requires randomForest package to run)
#
# Load required packages
library(ggplot2) # for autoplot() generic
library(gridExtra) # for `grid.arrange()`
library(magrittr) # for forward pipe operator `%>%`
library(randomForest)
# Fit a random forest to the Boston housing data
data (boston) # load the boston housing data
set.seed(101) # for reproducibility
boston.rf <- randomForest(cmedv ~ ., data = boston)
# Partial dependence of cmedv on lstat
boston.rf %>%
 partial(pred.var = "lstat") %>%
```
#### <span id="page-4-0"></span>boston 5

```
autoplot(rug = TRUE, train = boston) + theme_bw()# Partial dependence of cmedv on lstat and rm
boston.rf %>%
 partial(pred.var = c("lstat", "rm"), chull = TRUE, progress = TRUE) %>%
 autoplot(contour = TRUE, legend.title = "cmedv",
          option = "B", direction = -1) + theme_bw()
# ICE curves and c-ICE curves
age.ice <- partial(boston.rf, pred.var = "lstat", ice = TRUE)
grid.arrange(
 autoplot(age, ice, alpha = 0.1), # ICE curves
 autoplot(age.ice, center = TRUE, alpha = 0.1), # c-ICE curvesncol = 2)
## End(Not run)
```
boston *Boston Housing Data*

#### **Description**

Data on median housing values from 506 census tracts in the suburbs of Boston from the 1970 census. This data frame is a corrected version of the original data by Harrison and Rubinfeld (1978) with additional spatial information. The data were taken directly from [BostonHousing2](#page-0-0) and unneeded columns (i.e., name of town, census tract, and the uncorrected median home value) were removed.

#### Usage

data(boston)

#### Format

A data frame with 506 rows and 16 variables.

- lon Longitude of census tract.
- lat Latitude of census tract.
- cmedv Corrected median value of owner-occupied homes in USD 1000's
- crim Per capita crime rate by town.
- zn Proportion of residential land zoned for lots over 25,000 sq.ft.
- indus Proportion of non-retail business acres per town.
- chas Charles River dummy variable (= 1 if tract bounds river; 0 otherwise).
- nox Nitric oxides concentration (parts per 10 million).
- rm Average number of rooms per dwelling.

#### <span id="page-5-0"></span>6 exemplar to the contract of the contract of the contract of the contract of the contract of the contract of the contract of the contract of the contract of the contract of the contract of the contract of the contract of

- age Proportion of owner-occupied units built prior to 1940.
- dis Weighted distances to five Boston employment centers.
- rad Index of accessibility to radial highways.
- tax Full-value property-tax rate per USD 10,000.
- ptratio Pupil-teacher ratio by town.
- b  $$1000(B 0.63)^2$$  where B is the proportion of blacks by town.
- lstat Percentage of lower status of the population.

#### References

Harrison, D. and Rubinfeld, D.L. (1978). Hedonic prices and the demand for clean air. Journal of Environmental Economics and Management, 5, 81-102.

Gilley, O.W., and R. Kelley Pace (1996). On the Harrison and Rubinfeld Data. Journal of Environmental Economics and Management, 31, 403-405.

Newman, D.J. & Hettich, S. & Blake, C.L. & Merz, C.J. (1998). UCI Repository of machine learning databases [http://www.ics.uci.edu/~mlearn/MLRepository.html] Irvine, CA: University of California, Department of Information and Computer Science.

Pace, R. Kelley, and O.W. Gilley (1997). Using the Spatial Configuration of the Data to Improve Estimation. Journal of the Real Estate Finance and Economics, 14, 333-340.

Friedrich Leisch & Evgenia Dimitriadou (2010). mlbench: Machine Learning Benchmark Problems. R package version 2.1-1.

#### Examples

head(boston)

exemplar *Exemplar observation*

#### Description

Construct a single "exemplar" record from a data frame. For now, all numeric columns (including ["Date"](#page-0-0) objects) are replaced with their corresponding median value and non-numeric columns are replaced with their most frequent value.

```
exemplar(object)
## S3 method for class 'data.frame'
exemplar(object)
## S3 method for class 'matrix'
```
#### <span id="page-6-0"></span>partial the contract of the contract of the contract of the contract of the contract of the contract of the contract of the contract of the contract of the contract of the contract of the contract of the contract of the co

```
exemplar(object)
## S3 method for class 'dgCMatrix'
exemplar(object)
```
#### Arguments

object A data frame, matrix, or [dgCMatrix](#page-0-0) (the latter two are supported by [xgboost](#page-0-0)).

### Value

A data frame with the same number of columns as object and a single row.

# Examples

```
set.seed(1554) # for reproducibility
train <- data.frame(
  x = \text{norm}(100),
  y = sample(letters[1L:3L], size = 100, replace = TRUE,
             prob = c(0.1, 0.1, 0.8))
exemplar(train)
```
<span id="page-6-1"></span>

#### partial *Partial Dependence Functions*

#### Description

Compute partial dependence functions (i.e., marginal effects) for various model fitting objects.

```
partial(object, ...)
## Default S3 method:
partial(
 object,
 pred.var,
 pred.grid,
  pred.fun = NULL,
  grid.resolution = NULL,
  ice = FALSE,
  center = FALSE,
  approx = FALSE,
  quantiles = FALSE,
  probs = 1:9/10,
  trim.outliers = FALSE,
  type = c("auto", "regression", "classification"),
```

```
inv.link = NULL,
which.class = 1L,
prob = FALSE,
recursive = TRUE,
plot = FALSE,
plot.engine = c("lattice", "ggplot2"),
smooth = FALSE,
rug = FALSE,
chull = FALSE,levelplot = TRUE,
contour = FALSE,
contour.color = "white",
alpha = 1,
train,
cats = NULL,
check.class = TRUE,
progress = FALSE,
parallel = FALSE,
paropts = NULL,
...
```

```
## S3 method for class 'model_fit'
partial(object, ...)
```
# Arguments

 $\mathcal{L}$ 

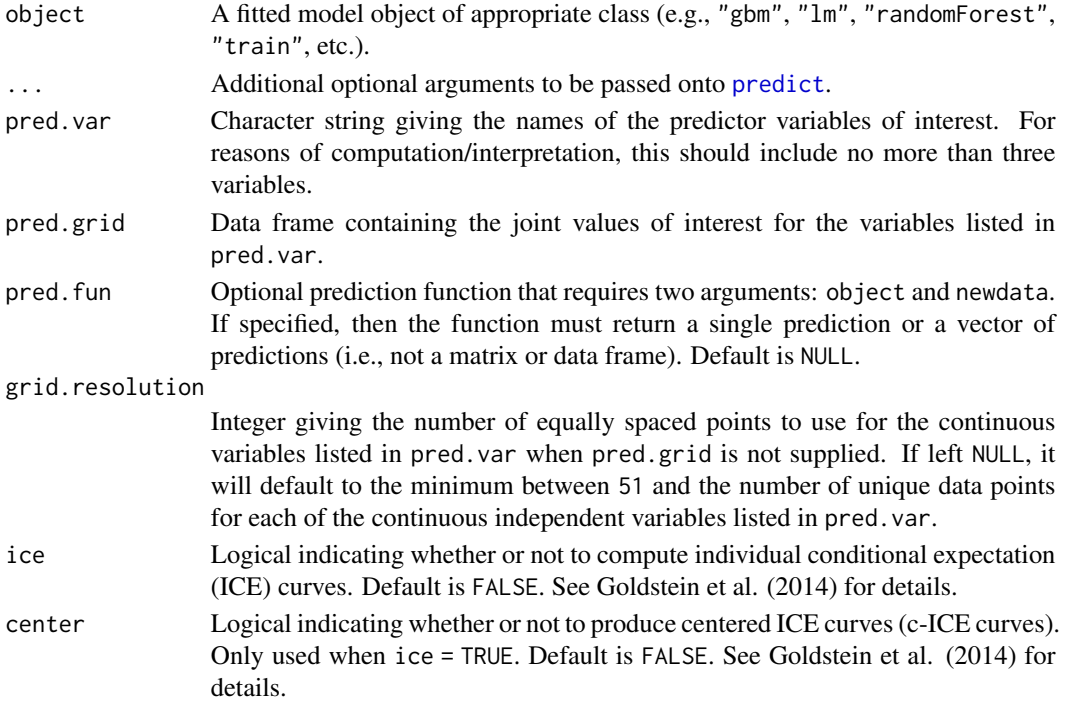

<span id="page-7-0"></span>

#### <span id="page-8-0"></span>partial 9

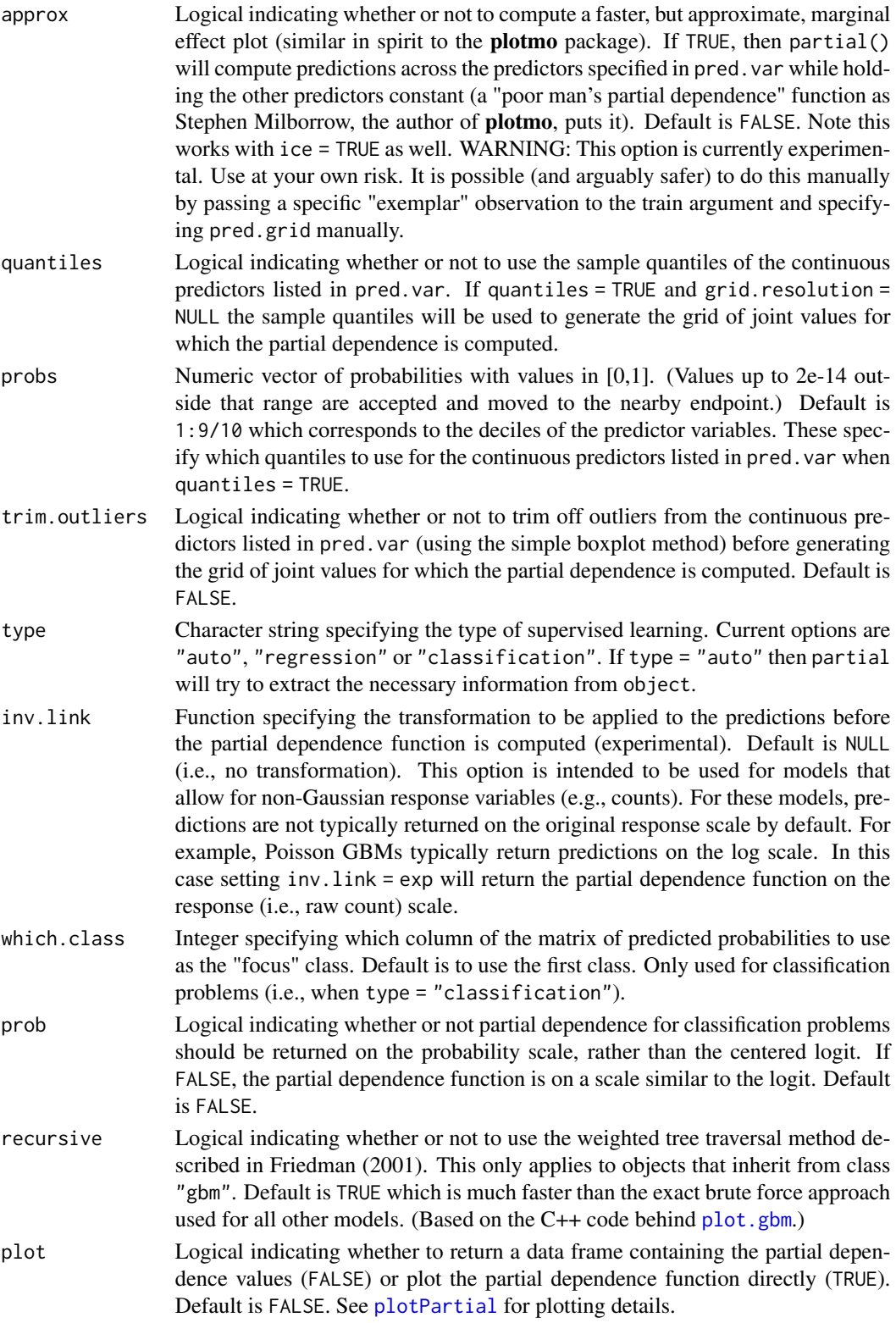

<span id="page-9-0"></span>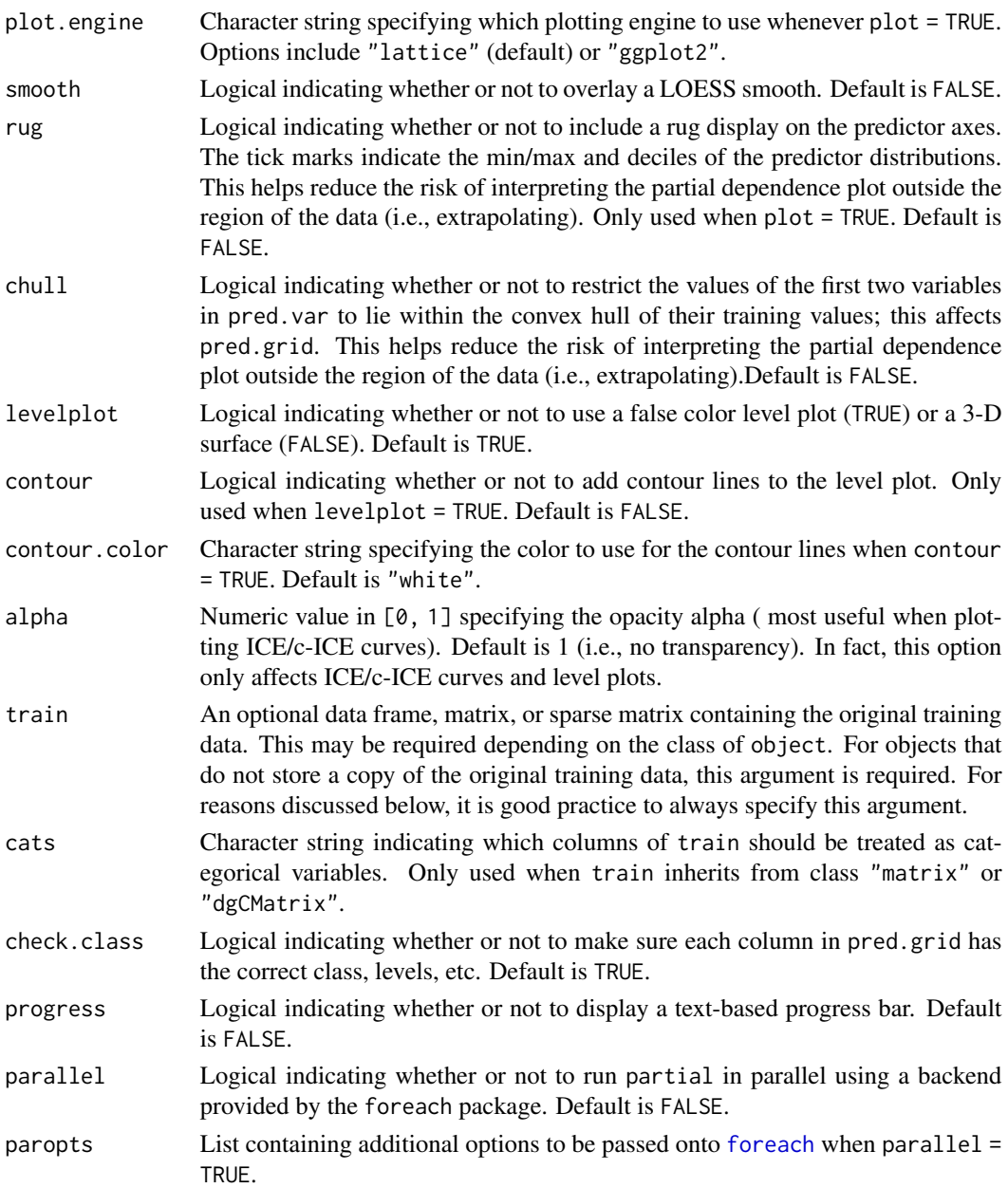

## Value

By default, partial returns an object of class c("data.frame", "partial"). If ice = TRUE and center = FALSE then an object of class c("data.frame", "ice") is returned. If ice = TRUE and center = TRUE then an object of class c("data.frame", "cice") is returned. These three classes determine the behavior of the plotPartial function which is automatically called whenever plot = TRUE. Specifically, when plot = TRUE, a "trellis" object is returned (see [lattice](#page-0-0) for details); the "trellis" object will also include an additional attribute, "partial.data", containing the data displayed in the plot.

#### <span id="page-10-0"></span>partial the contract of the contract of the contract of the contract of the contract of the contract of the contract of the contract of the contract of the contract of the contract of the contract of the contract of the co

#### **Note**

In some cases it is difficult for partial to extract the original training data from object. In these cases an error message is displayed requesting the user to supply the training data via the train argument in the call to partial. In most cases where partial can extract the required training data from object, it is taken from the same environment in which partial is called. Therefore, it is important to not change the training data used to construct object before calling partial. This problem is completely avoided when the training data are passed to the train argument in the call to partial.

It is recommended to call partial with plot = FALSE and store the results. This allows for more flexible plotting, and the user will not have to waste time calling partial again if the default plot is not sufficient.

It is possible to retrieve the last printed "trellis" object, such as those produced by plotPartial, using trellis.last.object().

If ice = TRUE or the prediction function given to pred.fun returns a prediction for each observation in newdata, then the result will be a curve for each observation. These are called individual conditional expectation (ICE) curves; see Goldstein et al. (2015) and [ice](#page-0-0) for details.

# References

J. H. Friedman. Greedy function approximation: A gradient boosting machine. *Annals of Statistics*, 29: 1189-1232, 2001.

Goldstein, A., Kapelner, A., Bleich, J., and Pitkin, E., Peeking Inside the Black Box: Visualizing Statistical Learning With Plots of Individual Conditional Expectation. (2014) *Journal of Computational and Graphical Statistics*, 24(1): 44-65, 2015.

# Examples

```
## Not run:
#
# Regression example (requires randomForest package to run)
#
# Fit a random forest to the boston housing data
library(randomForest)
data (boston) # load the boston housing data
set.seed(101) # for reproducibility
boston.rf <- randomForest(cmedv ~ ., data = boston)
# Using randomForest's partialPlot function
partialPlot(boston.rf, pred.data = boston, x.var = "lstat")
# Using pdp's partial function
head(partial(boston.rf, pred.var = "lstat")) # returns a data frame
partial(boston.rf, pred.var = "lstat", plot = TRUE, rug = TRUE)
# The partial function allows for multiple predictors
partial(boston.rf, pred.var = c("lstat", "rm"), grid.resolution = 40,
       plot = TRUE, chull = TRUE, progress = TRUE)
```

```
# The plotPartial function offers more flexible plotting
pd <- partial(boston.rf, pred.var = c("lstat", "rm"), grid.resolution = 40)
plotPartial(pd, levelplot = FALSE, zlab = "cmedv", drape = TRUE,
            colorkey = FALSE, screen = list(z = -20, x = -60))# The autplot function can be used to produce graphics based on ggplot2
library(ggplot2)
autoplot(pd, contour = TRUE, legend.title = "Partial\ndependence")
#
# Individual conditional expectation (ICE) curves
#
# Use partial to obtain ICE/c-ICE curves
rm.ice <- partial(boston.rf, pred.var = "rm", ice = TRUE)
plotPartial(rm.ice, rug = TRUE, train = boston, alpha = 0.2)
autoplot(rm.ice, center = TRUE, alpha = 0.2, rug = TRUE, train = boston)
#
# Classification example (requires randomForest package to run)
#
# Fit a random forest to the Pima Indians diabetes data
data (pima) # load the boston housing data
set.seed(102) # for reproducibility
pima.rf <- randomForest(diabetes ~ ., data = pima, na.action = na.omit)
# Partial dependence of positive test result on glucose (default logit scale)
partial(pima.rf, pred.var = "glucose", plot = TRUE, chull = TRUE,
       progress = TRUE)
# Partial dependence of positive test result on glucose (probability scale)
partial(pima.rf, pred.var = "glucose", prob = TRUE, plot = TRUE,
       chull = TRUE, progress = TRUE)
## End(Not run)
```
pdp *pdp: A general framework for constructing partial dependence (i.e., marginal effect) plots from various types machine learning models in R.*

# **Description**

Partial dependence plots (PDPs) help visualize the relationship between a subset of the features (typically 1-3) and the response while accounting for the average effect of the other predictors in the model. They are particularly effective with black box models like random forests and support vector machines.

#### <span id="page-12-0"></span>pima terminal di anche in controllato di anche in controllato di anche in controllato di anche in controllato di a

# Details

The development version can be found on GitHub: https://github.com/bgreenwell/pdp. As of right now, pdp exports four functions:

- partial construct partial dependence functions (i.e., objects of class "partial") from various fitted model objects;
- plotPartial plot partial dependence functions (i.e., objects of class "partial") using [lattice](#page-0-0) graphics;
- autoplot plot partial dependence functions (i.e., objects of class "partial") using [ggplot2](#page-0-0) graphics;
- topPredictors extract most "important" predictors from various types of fitted models.

pima *Pima Indians Diabetes Data*

# Description

Diabetes test results collected by the the US National Institute of Diabetes and Digestive and Kidney Diseases from a population of women who were at least 21 years old, of Pima Indian heritage, and living near Phoenix, Arizona. The data were taken directly from [PimaIndiansDiabetes2](#page-0-0).

#### Usage

data(pima)

# Format

A data frame with 768 observations on 9 variables.

- pregnant Number of times pregnant.
- glucose Plasma glucose concentration (glucose tolerance test).
- pressure Diastolic blood pressure (mm Hg).
- triceps Triceps skin fold thickness (mm).
- insulin 2-Hour serum insulin (mu U/ml).
- mass Body mass index (weight in kg/(height in m)^2).
- pedigree Diabetes pedigree function.
- age Age (years).
- diabetes Factor indicating the diabetes test result (neg/pos).

#### <span id="page-13-0"></span>References

Newman, D.J. & Hettich, S. & Blake, C.L. & Merz, C.J. (1998). UCI Repository of machine learning databases [http://www.ics.uci.edu/~mlearn/MLRepository.html]. Irvine, CA: University of California, Department of Information and Computer Science.

Brian D. Ripley (1996), Pattern Recognition and Neural Networks, Cambridge University Press, Cambridge.

Grace Whaba, Chong Gu, Yuedong Wang, and Richard Chappell (1995), Soft Classification a.k.a. Risk Estimation via Penalized Log Likelihood and Smoothing Spline Analysis of Variance, in D. H. Wolpert (1995), The Mathematics of Generalization, 331-359, Addison-Wesley, Reading, MA.

Friedrich Leisch & Evgenia Dimitriadou (2010). mlbench: Machine Learning Benchmark Problems. R package version 2.1-1.

#### Examples

head(pima)

<span id="page-13-1"></span>plotPartial *Plotting Partial Dependence Functions*

### **Description**

Plots partial dependence functions (i.e., marginal effects) using [lattice](#page-0-0) graphics.

```
plotPartial(object, ...)
## S3 method for class 'ice'
plotPartial(
 object,
  center = FALSE,
 plot.pdp = TRUE,
 pdp.col = "red2",pdp.lwd = 2,
 pdp.lty = 1,
  rug = FALSE,train = NULL,
  ...
\lambda## S3 method for class 'cice'
plotPartial(
 object,
 plot.pdp = TRUE,
 pdp.col = "red2",
```
# <span id="page-14-0"></span>plotPartial 15

```
pdp.lwd = 2,
 pdp.1ty = 1,
 rug = FALSE,train = NULL,
  ...
\mathcal{L}## S3 method for class 'partial'
plotPartial(
 object,
 center = FALSE,
 plot.pdp = TRUE,
 pdp.col = "red2",
 pdp.lwd = 2,
 pdp.1ty = 1,
  smooth = FALSE,rug = FALSE,
 chull = FALSE,
  levelplot = TRUE,
  contour = FALSE,
  contour.color = "white",
 col.regions = NULL,
 number = 4,overlap = 0.1,
  train = NULL,
  ...
\mathcal{L}
```
# Arguments

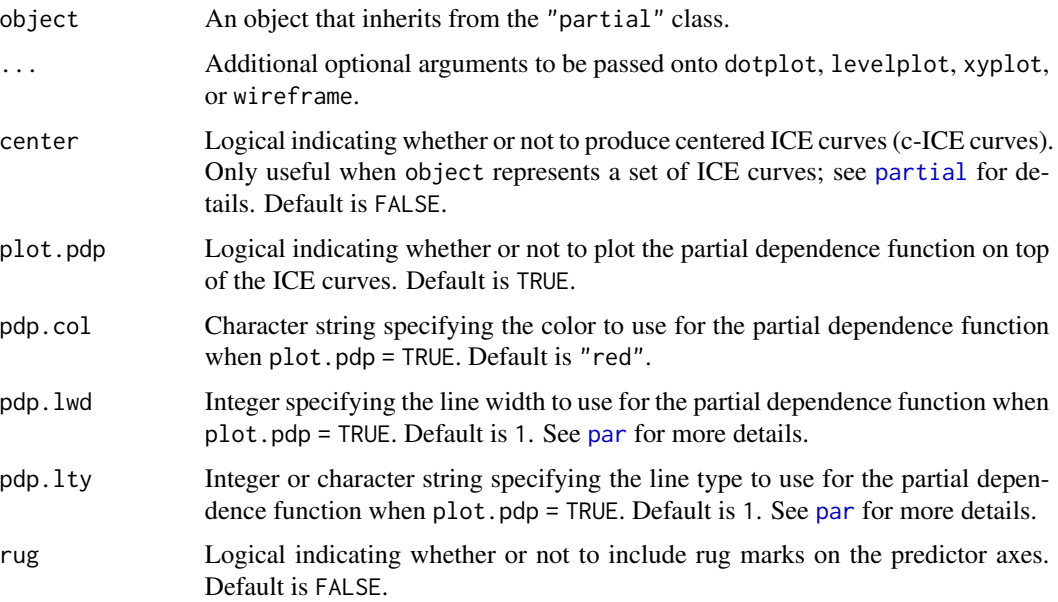

<span id="page-15-0"></span>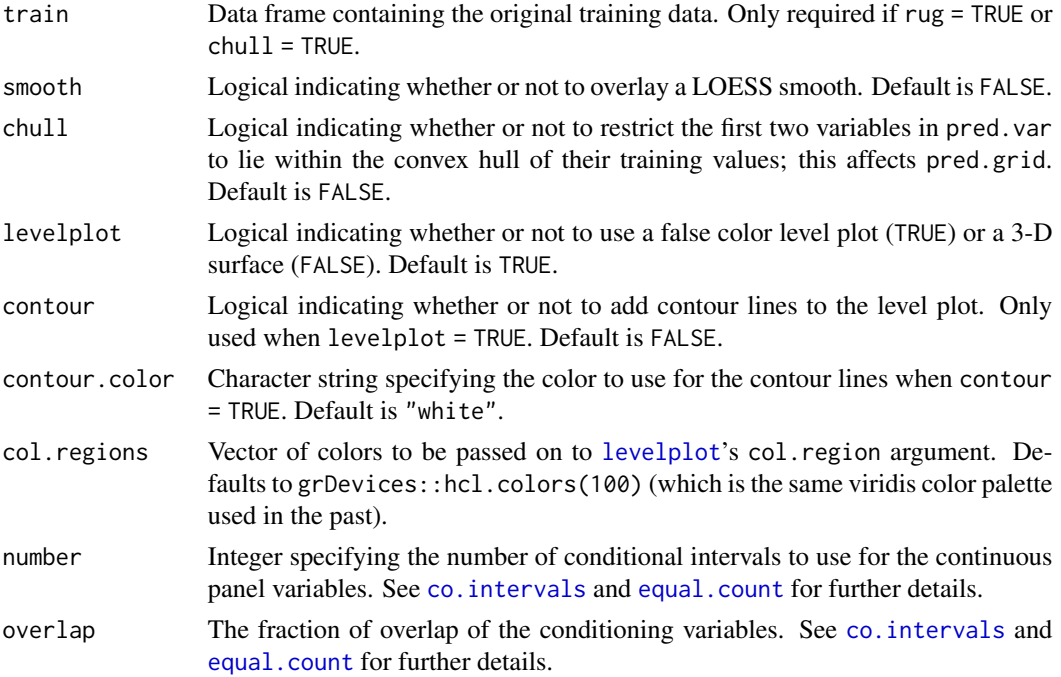

# Examples

```
## Not run:
#
# Regression example (requires randomForest package to run)
#
# Load required packages
library(gridExtra) # for `grid.arrange()`
library(magrittr) # for forward pipe operator `%>%`
library(randomForest)
# Fit a random forest to the Boston housing data
data (boston) # load the boston housing data
set.seed(101) # for reproducibility
boston.rf <- randomForest(cmedv ~ ., data = boston)
# Partial dependence of cmedv on lstat
boston.rf %>%
  partial(pred.var = "lstat") %>%
  plotPartial(rug = TRUE, train = boston)
# Partial dependence of cmedv on lstat and rm
boston.rf %>%
  partial(pred.var = c("lstat", "rm"), chull = TRUE, progress = TRUE) %>%
  plotPartial(contour = TRUE, legend.title = "rm")# ICE curves and c-ICE curves
age.ice <- partial(boston.rf, pred.var = "lstat", ice = TRUE)
```
# <span id="page-16-0"></span>topPredictors 17

```
p1 <- plotPartial(age.ice, alpha = 0.1)
p2 \leq- plotPartial(age.ice, center = TRUE, alpha = 0.1)
grid.arrayange(p1, p2, ncol = 2)## End(Not run)
```
topPredictors *Extract Most "Important" Predictors (Experimental)*

# Description

Extract the most "important" predictors for regression and classification models.

### Usage

```
topPredictors(object, n = 1L, ...)
## Default S3 method:
topPredictors(object, n = 1L, ...)
## S3 method for class 'train'
topPredictors(object, n = 1L, ...)
```
# Arguments

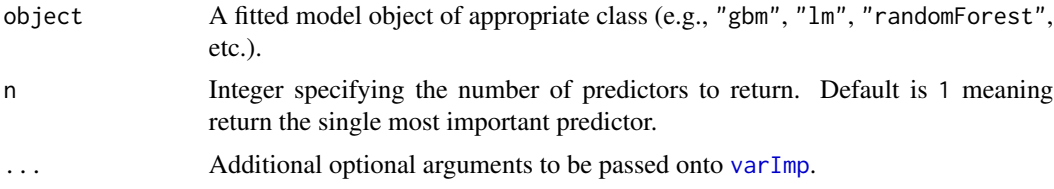

# Details

This function uses the generic function [varImp](#page-0-0) to calculate variable importance scores for each predictor. After that, they are sorted at the names of the n highest scoring predictors are returned.

# Examples

```
## Not run:
#
# Regression example (requires randomForest package to run)
#
Load required packages
library(ggplot2)
library(randomForest)
```
# Fit a random forest to the mtcars dataset

```
data(mtcars, package = "datasets")
set.seed(101)
mtcars.rf \leq randomForest(mpg \sim ., data = mtcars, mtry = 5, importance = TRUE)
# Topfour predictors
top4 <- topPredictors(mtcars.rf, n = 4)
# Construct partial dependence functions for top four predictors
pd <- NULL
for (i in top4) {
  tmp <- partial(mtcars.rf, pred.var = i)
 names(tmp) <- c("x", "y")pd <- rbind(pd, cbind(tmp, predictor = i))
}
# Display partial dependence functions
ggplot(pd, aes(x, y)) +
  geom_line() +
  facet_wrap(~ predictor, scales = "free") +
  theme_bw() +
  ylab("mpg")
```

```
## End(Not run)
```
# <span id="page-18-0"></span>Index

∗ datasets boston, [5](#page-4-0) pima, [13](#page-12-0) autoplot.cice *(*autoplot.partial*)*, [2](#page-1-0) autoplot.ice *(*autoplot.partial*)*, [2](#page-1-0) autoplot.partial, [2](#page-1-0) boston, [5](#page-4-0) BostonHousing2, *[5](#page-4-0)* co.intervals, *[16](#page-15-0)* Date, *[6](#page-5-0)* dgCMatrix, *[7](#page-6-0)* equal.count, *[16](#page-15-0)* exemplar, [6](#page-5-0) foreach, *[10](#page-9-0)* geom\_line, *[4](#page-3-0)* geom\_point, *[4](#page-3-0)* geom\_smooth, *[4](#page-3-0)* ggplot2, *[2](#page-1-0)*, *[13](#page-12-0)* ice, *[11](#page-10-0)* lattice, *[10](#page-9-0)*, *[13,](#page-12-0) [14](#page-13-0)* levelplot, *[16](#page-15-0)* par, *[15](#page-14-0)* partial, *[3](#page-2-0)*, [7,](#page-6-0) *[15](#page-14-0)* pdp, [12](#page-11-0) pima, [13](#page-12-0) PimaIndiansDiabetes2, *[13](#page-12-0)* plot.gbm, *[9](#page-8-0)* plotPartial, *[9](#page-8-0)*, [14](#page-13-0) predict, *[8](#page-7-0)* scale\_fill\_viridis\_c, *[4](#page-3-0)* topPredictors, [17](#page-16-0) varImp, *[17](#page-16-0)* xgboost, *[7](#page-6-0)*